# Cloud Physics. Exercises

Synoptic/mesoscale meteorology

Vaughan.Phillips@nateko.lu.se

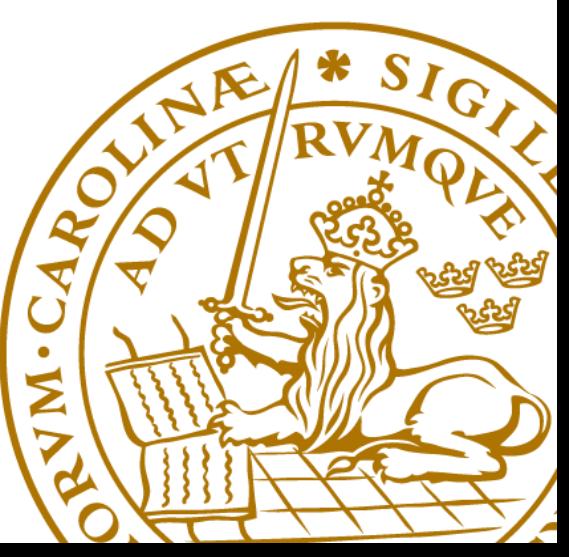

# Finite difference (FD) approximations

 $\mathbf{v} \mathbf{v} = \mathbf{y}(t)$ 

- » FD approximation:  $\frac{dy}{x}$  $dt$ ≈  $Δy$  $\Delta t$
- » FD approximations are useful for solving differential equations, E.g. suppose *y* obeys:

$$
\mathbf{w}\frac{dy}{dt} = g(y, t)
$$

$$
\mathbf{w} \frac{dy}{dt} = g(y, t) \approx \frac{\Delta y}{\Delta t} \Longrightarrow \Delta y = \Delta t \times g(y, t)
$$

– If we know the value of  $y$  at  $t = 0$ , then by marching through time in time-steps of constant interval,  $\Delta t$ , we can update y at each time,  $t > 0$ 

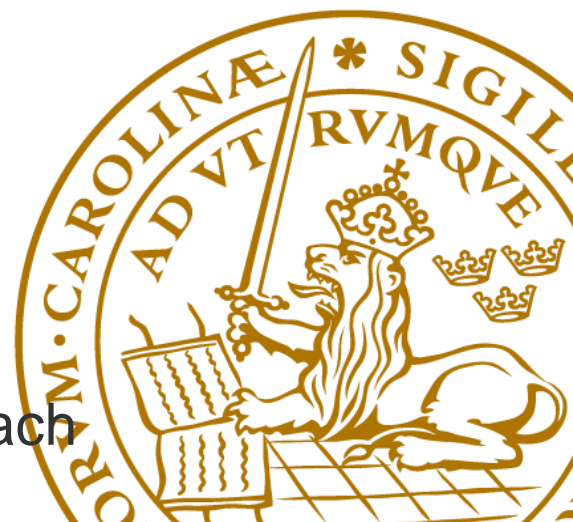

# **EXERCISE 1: SIMULATE GROWTH OF A RAINDRO**

#### Basic equations

*Growth of raindrop (r, m<sub>r</sub>)* 

$$
\frac{\mathbf{Dm}_r}{\mathbf{Dt}} \approx \mathbf{E} \pi r^2 v_t \overbrace{\uparrow \mathbf{W}} \mathbf{0}
$$

*Mass concentration (kg/m<sup>3</sup> ) of cloud-liquid*

 $v_t = k \sqrt{r}$ *At MSL, k =2200 cm <sup>½</sup> s -1 Fall-speed of raindrop (cm/sec)*

*mass of raindrop (kg)*

$$
m_r = \rho_L \frac{4}{3} \pi r^3
$$
  
Density of liquid = 1000 kg m<sup>-3</sup>

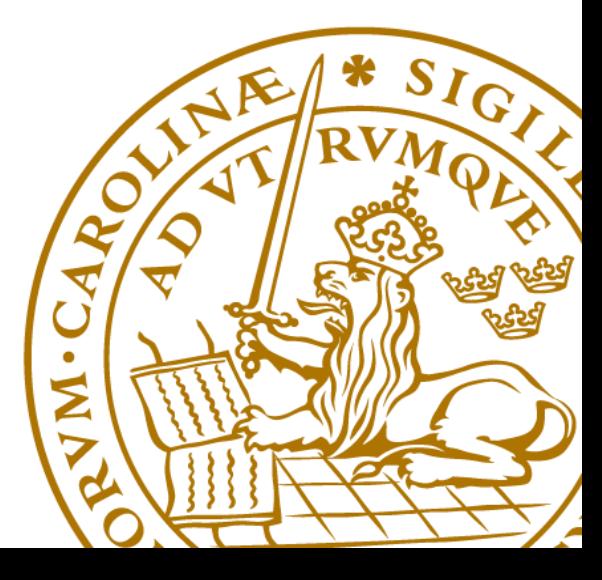

# Idealised case to simulate

» Uniform, deep updraft

 $-$  LWC = 3 g m<sup>-3</sup> and  $w = 5$  m s<sup>-1</sup> at all levels in updraft

- » Drop is initially 0.5 mm in radius at 2 km above cloud-base
- » Neglect condensation and evaporation, assume collision efficiency of unity
- » Write FD scheme in MATLAB for drop growth
- » Plot size and height as a function of time
- » How long does it take for the drop to fall out **puthe** claus and what is its final size ?

#### **Technique: (1) use finite-difference (FD) approximation to replace derivative**

$$
(m_{i+1}-m_i)/(t_{i+1}-t_i) = \dots
$$

**(2) re-arrange FD equation with terms for next time on LHS and current times on RHS**  $m_{i+1} = m_i + \Delta t$  ...

**(3) march through times**

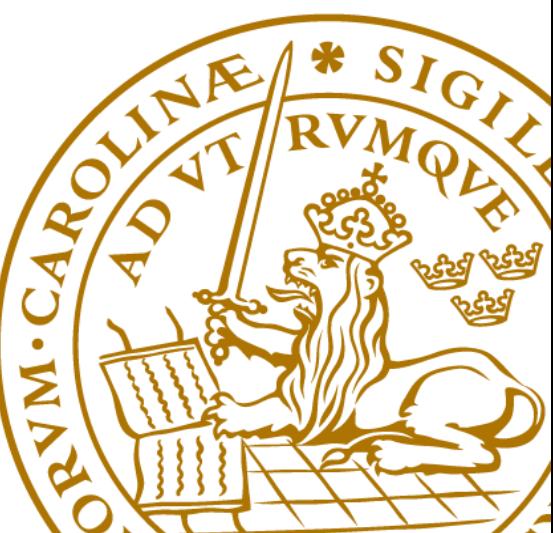

- » Was it justifiable to neglect condensation for growth of drop ?
- » Assuming constant supersaturation of 1% (saturation ratio,  $S = 1.01$ , repeat above simulation by including condensation

**» If only condensation, then**  

$$
\frac{rdr}{dt} = (S - 1) \times \zeta
$$

 $\sqrt[3]{\mathcal{K}}$  = 70 µm<sup>2</sup> sec<sup>-1</sup>

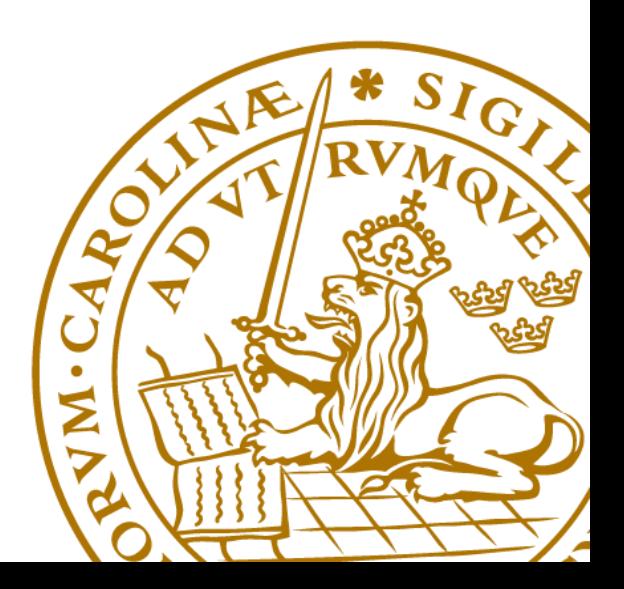

# Fall-out of drop through cloud-free environment

- » Environment below cloud-base has constant relative humidity (e.g. 80%) and cloud-base is 2 km above ground.
- » Predict whether drop would survive evaporation and reach the ground, if falling out from cloud at various sizes. Include only evaporation, neglect coalescence in cloudfree air.
	- Plot distance fallen until complete evaporation, as a function of initial size, for various drops.

# **EXERCISE 2: CREATE PARCEL MODEL**

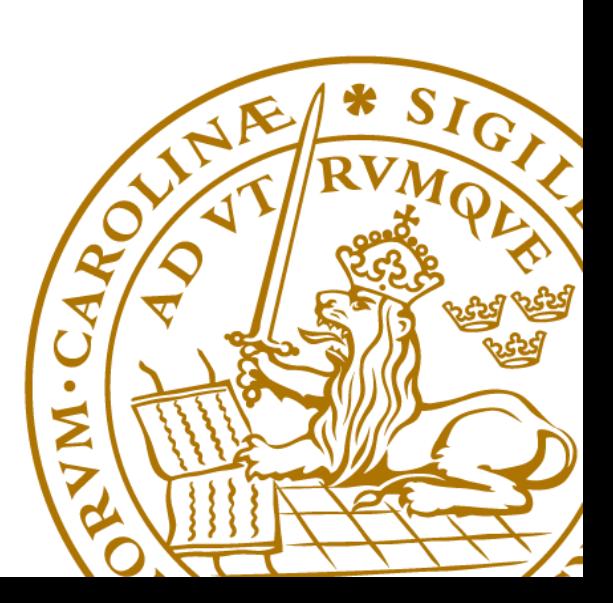

# Assumptions

- » 1D upward motion of a parcel can provide plausible vertical profiles
- » Adiabatic
- » Pressures inside and outside are always equal
- » Constant rate of ascent
- » Simplified microphysics, depending on exercises

# Create a parcel model of cloud

#### » Open MATLAB

» Solve the equation for the ascent of a parcel rising at a fixed rate:

#### – **Dz/Dt = w = constant**

» Technique: (1) use finite-difference (FD) approximation to replace derivative

$$
\mathbf{v} \, (z_{i+1} - z_i)/(t_{i+1} - t_i) = w
$$

 $-$  (2) re-arrange FD equation with terms for pext time LHS and current times on RHS

 $\sum z_{i+1} = z_i + w \Delta t$ 

– (3) march through times

# MATLAB code for parcel model

- $\mathbf{v}$  dt = 5
- $w = 5$
- $x(1) = 100$
- » For i=1:200
- $x = z(i + 1) = z(i) + w * dt$
- » t(i+1) = t(i) + dt
- » End
- » Plot(t,z)

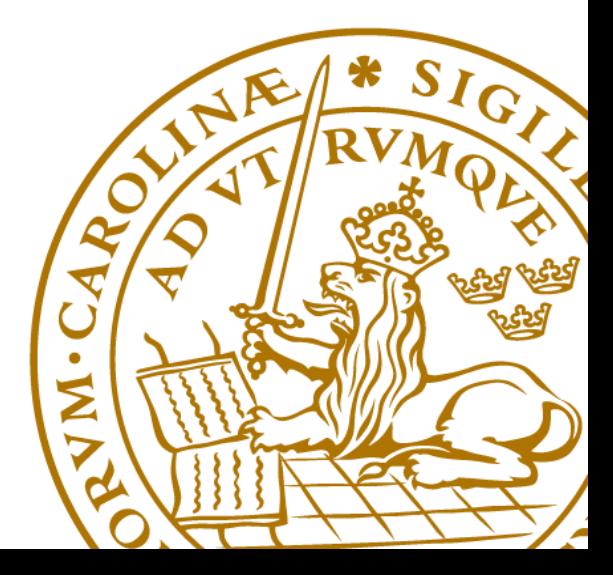

# Include temperature, *T*, in parcel if always dry or if always saturated

#### » **-dT/dz = Γ ~ constant**

» Lapse rate, **Γ,** ~ 6 K / km if saturated (either constant or exact formula from notes) and 9.8 K/km if dry

» FD equation:

$$
- - (T_{i+1} - T_i)/(z_{i+1} - z_i) = \Gamma
$$

$$
-T_{i+1}=T_i-T\Delta z
$$

- » Add 4 lines of MATLAB code into parcel model (initialise and  $T_1$ , do FD equation at each level, and plot temperatures profile)
	- Use standard atmosphere table
- » Run model once for dry case and again for saturated case

### Include pressure in parcel

- $\rightarrow p = p_0 \exp(-z / H)$
- $\mathcal{B}$  H = 7300 metres

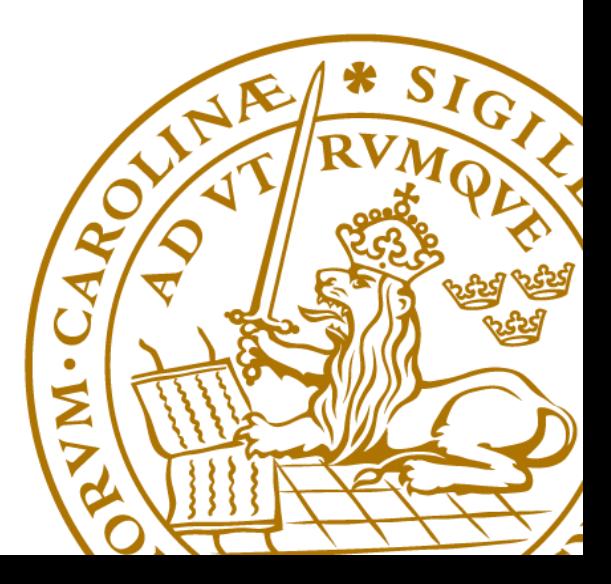

# Include water vapour in parcel, if always saturated or always unsaturated

 $\mathbb{R} \times \mathbb{D}$  Q<sub>v</sub> / Dt = S

» Vapour mixing ratio:

 $-Q_{v} = Q_{T}$  = constant when dry

 $Q_v = Q_{v,s}(p, T)$  when saturated

 $-Q_{v,s}(p, T) = \varepsilon e_s(T) / T$ 

» Hints for MATLAB code:

 $-$  qvs(i) = A  $*$  exp(-B/temp(i))  $*$  eps/ pres(i)

 $-Qv(i) = qvs(i)$ 

– Or if unsaturated:  $Qv(i) = Qv(1)$ 

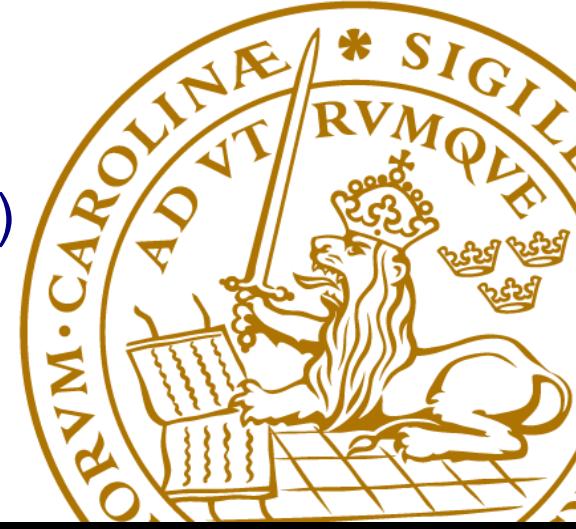

# Include cloud-liquid mass in parcel

- $\mathbb{R} \times \mathbb{D}$  Q<sub>T</sub> / Dt = 0
- $\mathbf{Q}_{\mathsf{T}} = \mathbf{Q}_{\mathsf{v}} + \mathbf{Q}_{\mathsf{w}}$

- » Hints for Matlab code:
	- $-$  qt(i) = qt(1)
	- $-$  If(qv(i)  $\geq$  qvs(i))
		- $\sqrt{8}$  sat\_flag = 1;
	- end
	- If unsaturated (sat\_flag=0):  $qv(i) = qt(i)$ ;  $qw(i) = \frac{1}{2}$
	- If saturated (sat\_flag=1): qv(i) = qvs(i); qw(i)  $\frac{1}{2}$  of (i)  $\frac{1}{2}$  is one femp

### Plots to create and print

- » Perform a simulation of a parcel rising from 100 metres altitude, where it has properties of standard atmosphere initially.
	- Initially clear, becoming cloudy during ascent
- » Plot vertical profiles of temperature, pressure, height, vapour mixing ratio, cloud-liquid mixing ratio, cloud-liquid content, saturated mixing ratio, and relative humidity for 5 km of ascent.
- » Repeat plots for various ascent rates: 1, 10,  $\beta\alpha$

– What is the effect on adiabatic liquid water  $\frac{1}{2}$  content

# Include droplet number mixing ratio, *n<sup>w</sup>* , in parcel, due to aerosol activation

- » Assume all droplets are initiated at cloud-base, neglect rain
- $\triangleright$  Activity spectrum for a given aerosol conditions (C = normalised aerosol concentration)
	- *N<sup>w</sup>* = number concentration of droplets when percentage supersaturation, *s*, is increased from *s = 0*
	- *s =* **100** *(e / e<sup>s</sup> (T) – 1)*
	- $-N_w = C s^k$
	- *Twomey formula for supersaturation peak at cloud-base*
	- $-$  *D*  $n_w$  / *Dt* = 0

Include droplet number mixing ratio,  $n_w$ , in parcel, due to aerosol activation (cont.)

- » Use typical value of *C* for 'green-ocean' or polluted conditions of aerosol in Amazon rainforest
- » Hints for MATLAB code

 $-$  Unsaturated:  $nw(i) = 0$ 

– Saturated:  $nw(i+1) = nw(i)$  if  $nw(i)$  is positive;

» or just nw(i) =  $C^*$  power(supersat, k) if nw(i) is zero.

# Plots to create and print

- » Repeat standard simulation of parcel rising from 100 metres altitude at 5 m/s
- » Plot vertical profiles of droplet number concentration (per cm3) and of average droplet size, assuming all droplets are same size
- » Now produce the same plots with other ascent speeds: 10, 30 m/sec and for other aerosol conditions (x 0.1 and x S1 c 10).
	- How does droplet size depend on ascent and aerosol loading ?

# Include rain formation

- » *DQ<sup>r</sup> / Dt = S + A - F*
- » Autoconversion from cloud-liquid to rain: *S = C<sup>1</sup> (Q<sup>w</sup> – Qw,crit)]* if mean droplet size > 20 microns
	- *Qw,crit* = cloud-liquid m. r. for a 20-micron droplet
- » Accretion of cloud-liquid:  $A = C_2 Q_r Q_w$
- » Fall-out : *F = Q<sup>r</sup> / τ*
- » Use suggested values of the constants, or derive your/own estimates from equations in lectures

# Include rain formation (cont.)

- » Add to your earlier plots, the vertical profile of rain mixing ratio, for various aerosol conditions and ascent rates
- » Discuss how your model shows an impact on rain formation by higher aerosol pollution
	- How does the level of rain formation change between

» green-ocean and polluted aerosol conditions for Responsion relations for Responsible Research of Responsion response to the Research of Research of Research of Research of Research of Research of Research of Research of Brazilian rainforest ?

» and for Sao Paulo urban area ?

# Feeling bored ? Just ask for extra work

» Include in parcel model:

– entrainment of environmental air (standard atmosphere) in parcel model

» Include entrainment term on RHS of all evolution equations

– ascent determined by buoyancy,

» ascent forced to be never less than a threshold

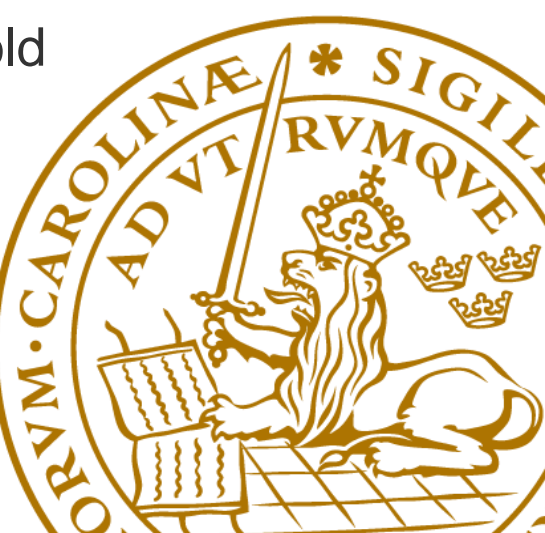

# Feeling bored ? Just ask for extra work

– in-cloud supersaturation as a function of ascent

- in-cloud droplet activation
- Better microphysics for rain (Khairoutdinov and Kogan 2000)

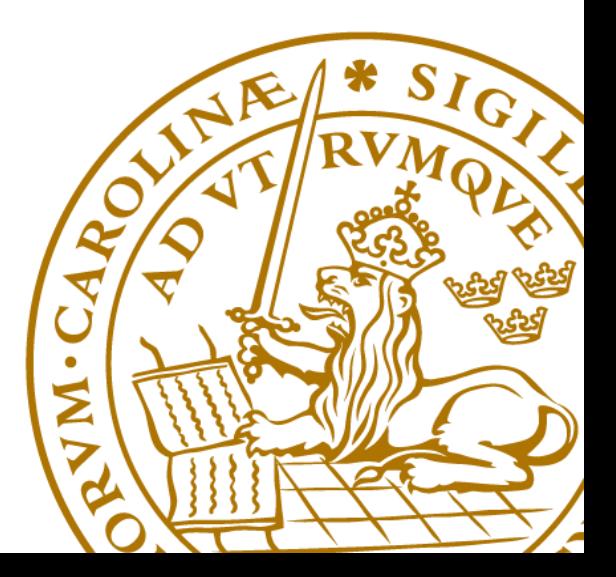